# Contrôle Systèmes d'exploitation, Réseaux

#### Mercredi 9 Mars 2012 9h - 12h Aucun document n'est autorisé

### Exercice 1 : Ordonnancement de processus  $(6-3+3)$

On considère les cinq exécutions de processus suivants (la durée est exprimée en seconde) :

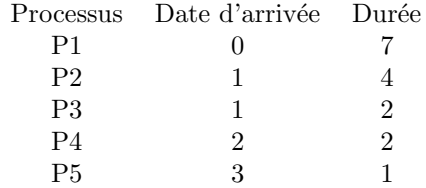

- 1. Donner les diagrammes de Gantt et les temps de traitement moyen obtenus `a l'aide des algorithmes d'ordonnancement FIFO (Premier arrivé - Premier servi), PCTER (plus court temps d'exécution restant) et Tourniquet (avec un quantum de 1) en supposant un temps de commutation de contexte négligeable.
- 2. Si le temps de commutation est de 0,5 seconde, quel est alors le temps moyen de traitement dans le cas d'un ordonnancement PCTER et d'un ordonnancement tourniquet. Qu'en d´eduisez-vous ?

## Exercice  $3:$  Parrallélisation  $(3)$

On considère l'ensemble de tâches suivant (qui calcule  $(x + y + z)/u * v * (x + y)$ ) :

t1:  $a = x + y$ ; t2:  $b = u * v;$ t3:  $c = a + z$ ;  $t4: d = a * b:$ t5:  $R = c / d$ ;

Le système de tâches avec l'ordre  $t1 < t2 < t3 < t4 < t5$  est-il déterminé ? Si oui, donner le système de parallélisme maximal équivalent et en déduire un programme utilisant les primitives de Conway fork/join/quit.

### Exercice 4 : Threads et exclusion mutuelle  $(8: 1 + 3 + 2 + 2)$

On cherche à programmer un logiciel capable de compter le nombre de 'a' dans une chaîne de caractères. Concrètement il s'agit d'écrire un programme ayant les caractéristiques suivantes:

- Une fonction int compter(char \*s) qui retourne le nombre de 'a' de la chaîne de caractères s.
- Le programme a une donnée globale qui est un tableau de chaîne de caractères nommé char ∗requetes[] de taille 5.
- Le programme crée un thread qui doit exécuter la fonction void ∗accueil(void∗s) et 10 threads qui exécutent la fonction void ∗executer(void ∗s), puis attend que tous les threads soient termin´es.
- La fonction void ∗accueil(void∗s) est une boucle infinie qui lit du clavier une chaîne de caractères et la met à la première case libre du tableau requetes si le tableau n'est pas plein.
- La fonction void ∗executer(void ∗s) récupère du tableau requetes une chaîne s'il y en a une, appelle la fonction compter et affiche le résultat.
- 1. Ecrire la fonction compter.
- 2. Sans considérer les problèmes d'exclusion mutuelle, écrire les fonctions accueil et executer.
- 3. Ecrire le reste du programme: fonction main et variables globales nécessaires.
- 4. Ajouter les mutex nécessaires au bon fonctionnement.

Fonctions et en-tête utiles:  $% \left\vert \cdot \right\rangle$ 

```
_1 #include < stdio . h>
_2 #include < st dlib.h>
3 #include<pthread.h>
4
5 int pthread_create (pthread_t *thread,
6 const pthread_attr_t *attr,
7 void *(*start_routine)(void *), void *arg)
8 int pthread_join (pthread_t thread, void **value_ptr)
9 void pthread_exit (void *value_ptr)
10
11 int pthread_mutex_lock(pthread_mutex_t *mutex)
12 int pthread_mutex_unlock(pthread_mutex_t *mutex)
13 int pthread_mutex_init (pthread_mutex_t *mutex, const pthread_mutexattr_t *attr)
14 int pthread_mutex_destroy(pthread_mutex_t *mutex)
```